## 知 Typical Configuration Of Interconnecting LANs through FR on AR28、AR46 Series Router--static mapping

**[沈杨豪](https://zhiliao.h3c.com/User/other/0)** 2007-09-11 发表

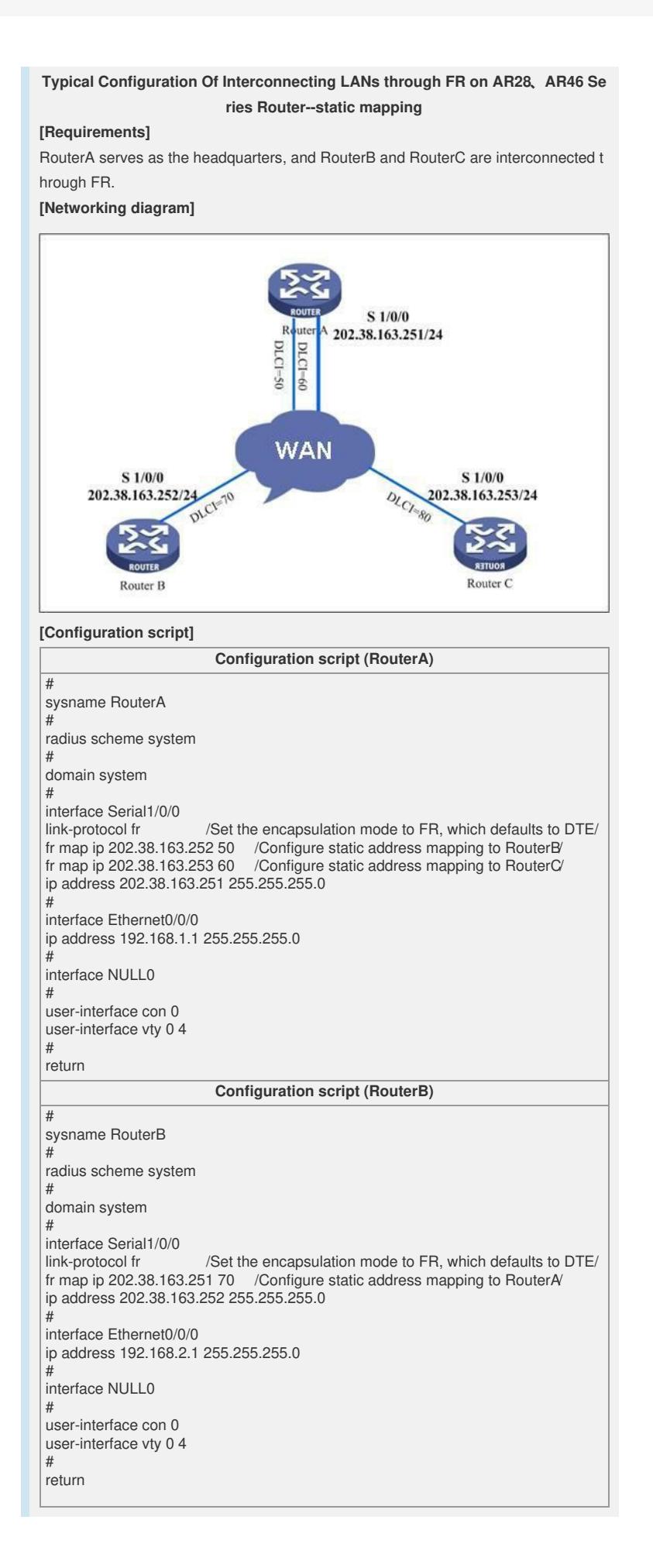

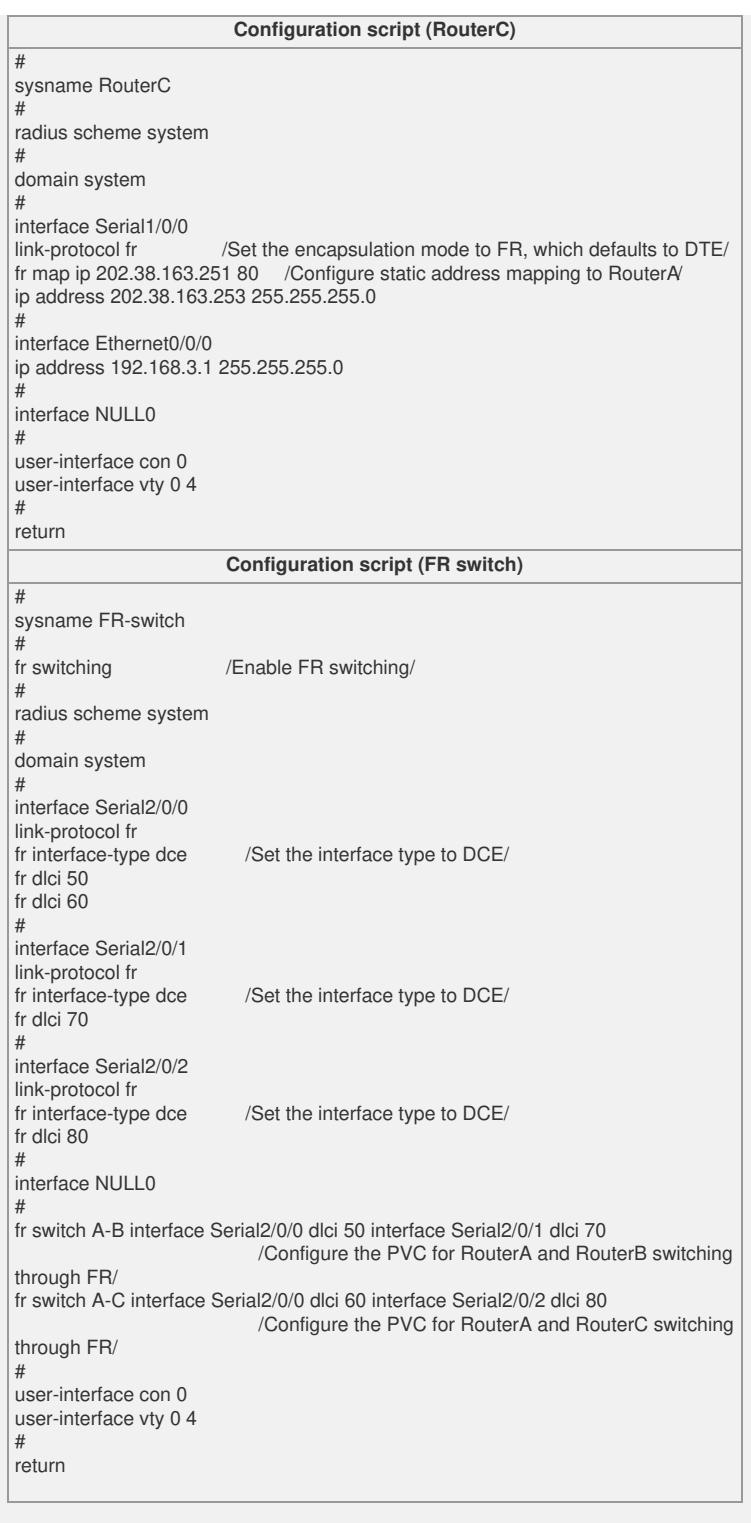

## **[Verification]**

The headquarters and branches can successfully ping each other.